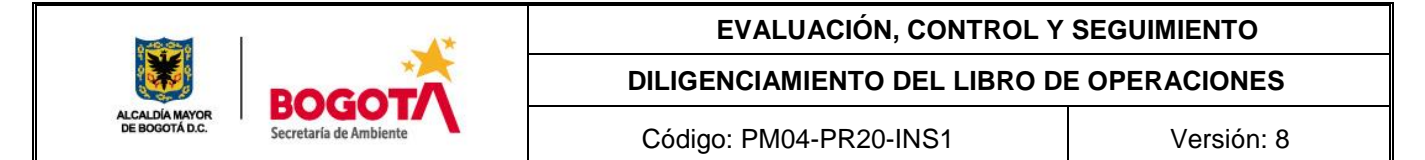

Tome el libro en blanco y adelante los siguientes pasos:

- En la primera hoja del libro haga un índice con la lista de todas las especies que registrará en el libro y al frente del nombre coloque el número de la página en la cual se encuentra la especie relacionada, dentro del libro.
- Por cada especie que utilice su empresa abra una hoja en el libro de operaciones y márquela con el nombre común de la especie.
- Haga la siguiente tabla en la hoja seleccionada y marque las columnas conforme se indica a continuación.

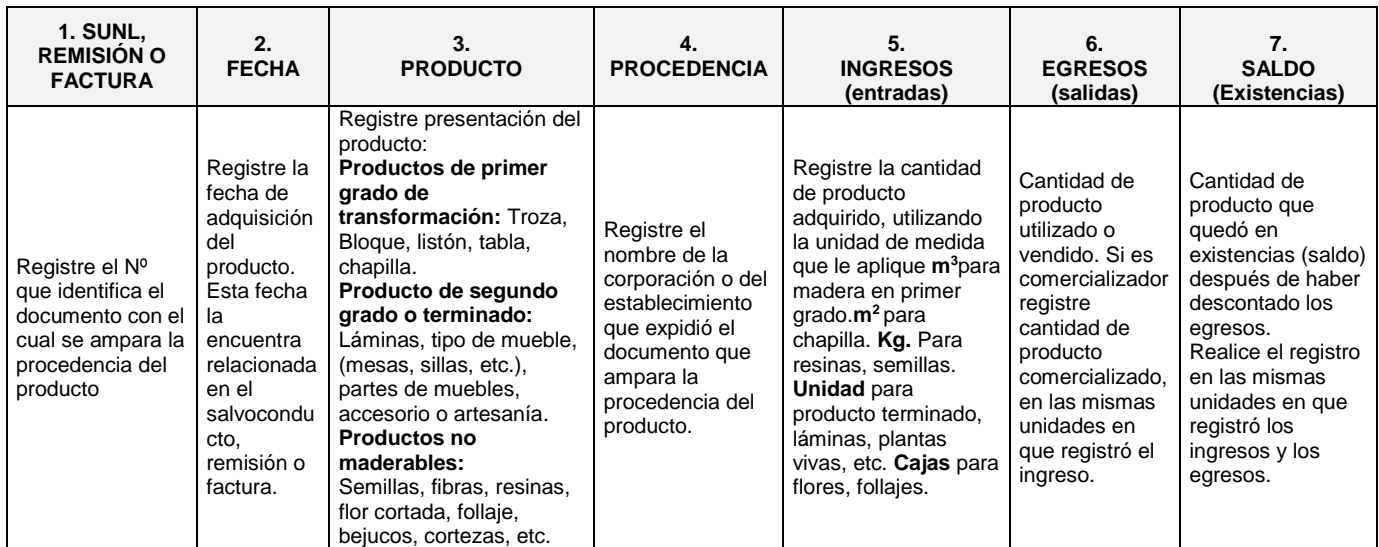

**Nota**: No debe reportar productos con acabados sintéticos, tales como Meláminas, Madecantos, etc.

**Ejemplo.** Adquirió 8 metros cúbicos de sajo en bloque con salvoconducto CAR 002523 del 12-05-2016. Luego Y el 20 de mayo gastó o vendieron 3 metros cúbicos de sajo. Luego el 1 de junio compró 10 metros cúbicos más de sajo en bloque con la factura 234 a maderas El Pinar. Estos datos y movimiento de madera los relaciono en la hoja de sajo de la siguiente forma: **SAJO**

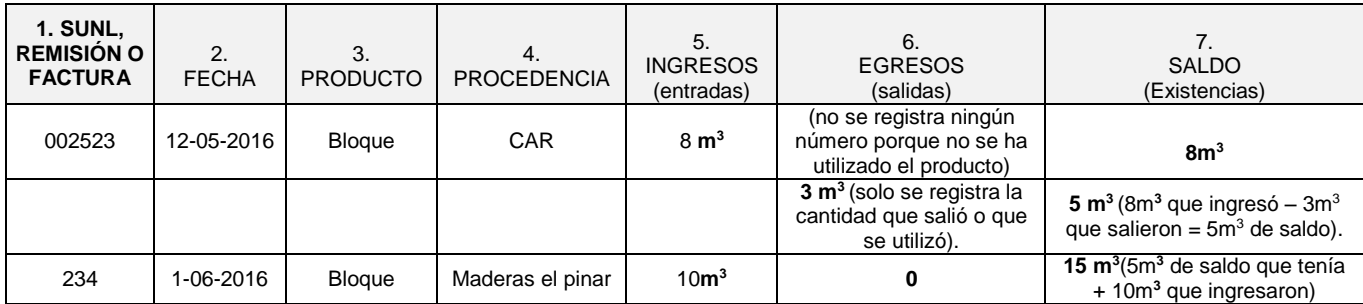

Relaciona en cada folio del libro, para cada especie, los ingresos (entradas) de productos de la flora cada vez que haga adquisiciones de productos. Y los egresos (salidas) en fila diferente, dentro de la misma hoja cada vez que se gaste o se venda producto. Luego suma los ingresos y les resta los egresos para obtener el saldo (existencias) que le queda de cada producto (de cada especie). Debe tener claro que cada vez que adquiera producto lo relaciona en la columna 5. INGRESOS, si utilice o venda parte del producto debe registrar en la columna No. 6. EGRESOS. Y que siempre después de comprar o vender o utilizar el producto, debe actualizar en saldo en la comuna No. 7. SALDOS

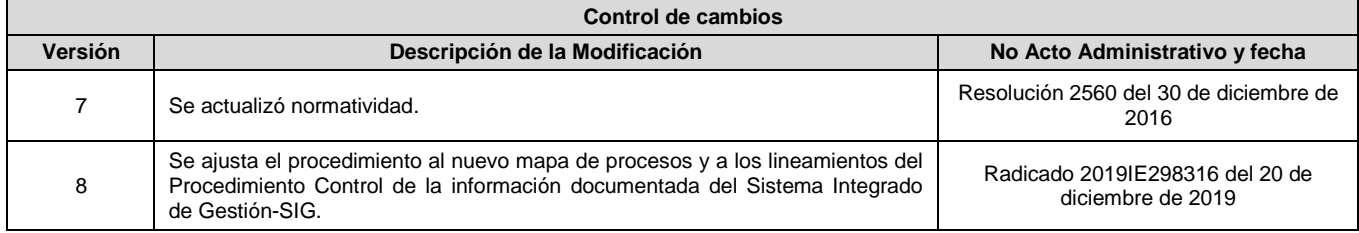